## NextSeq 500 System Overview

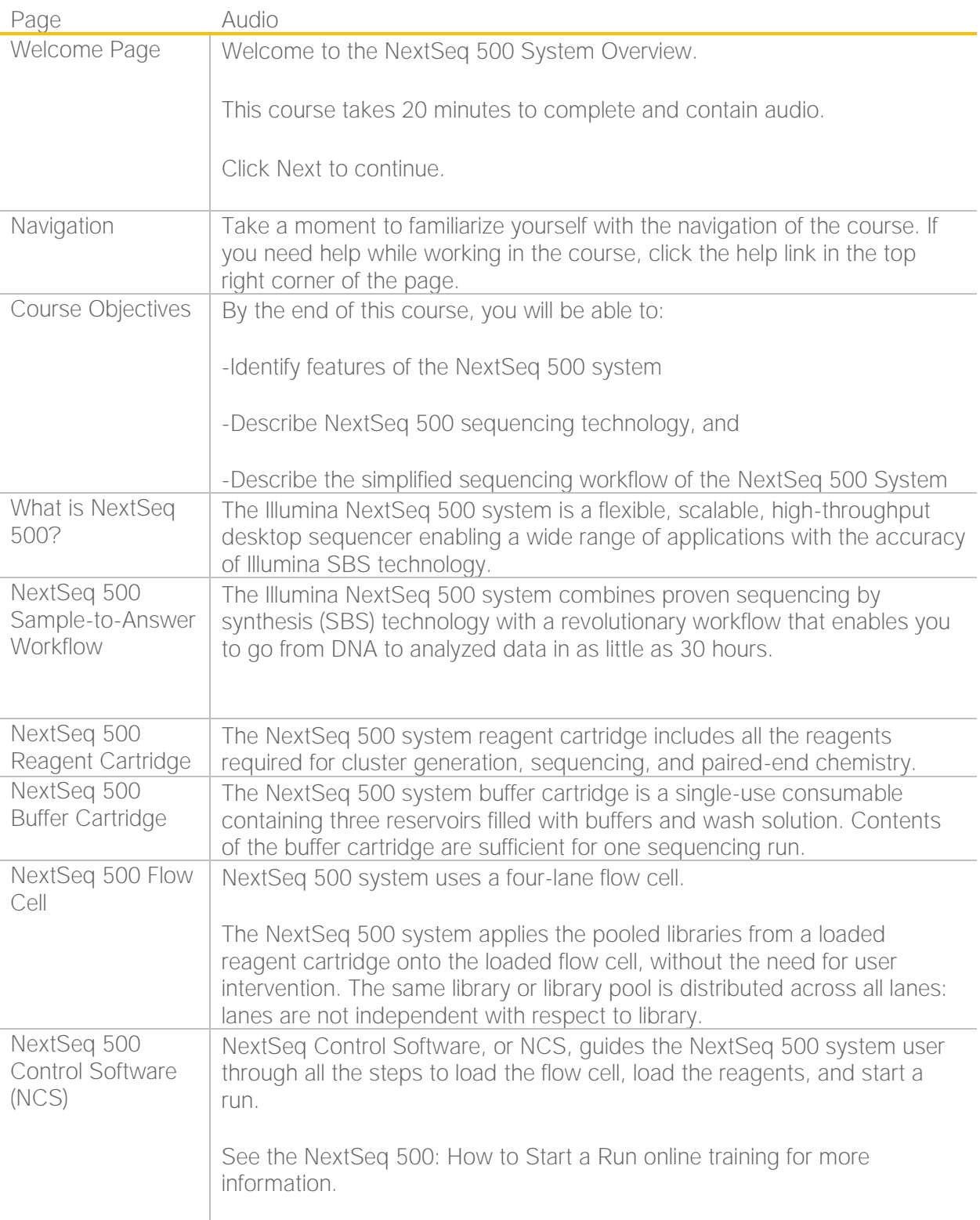

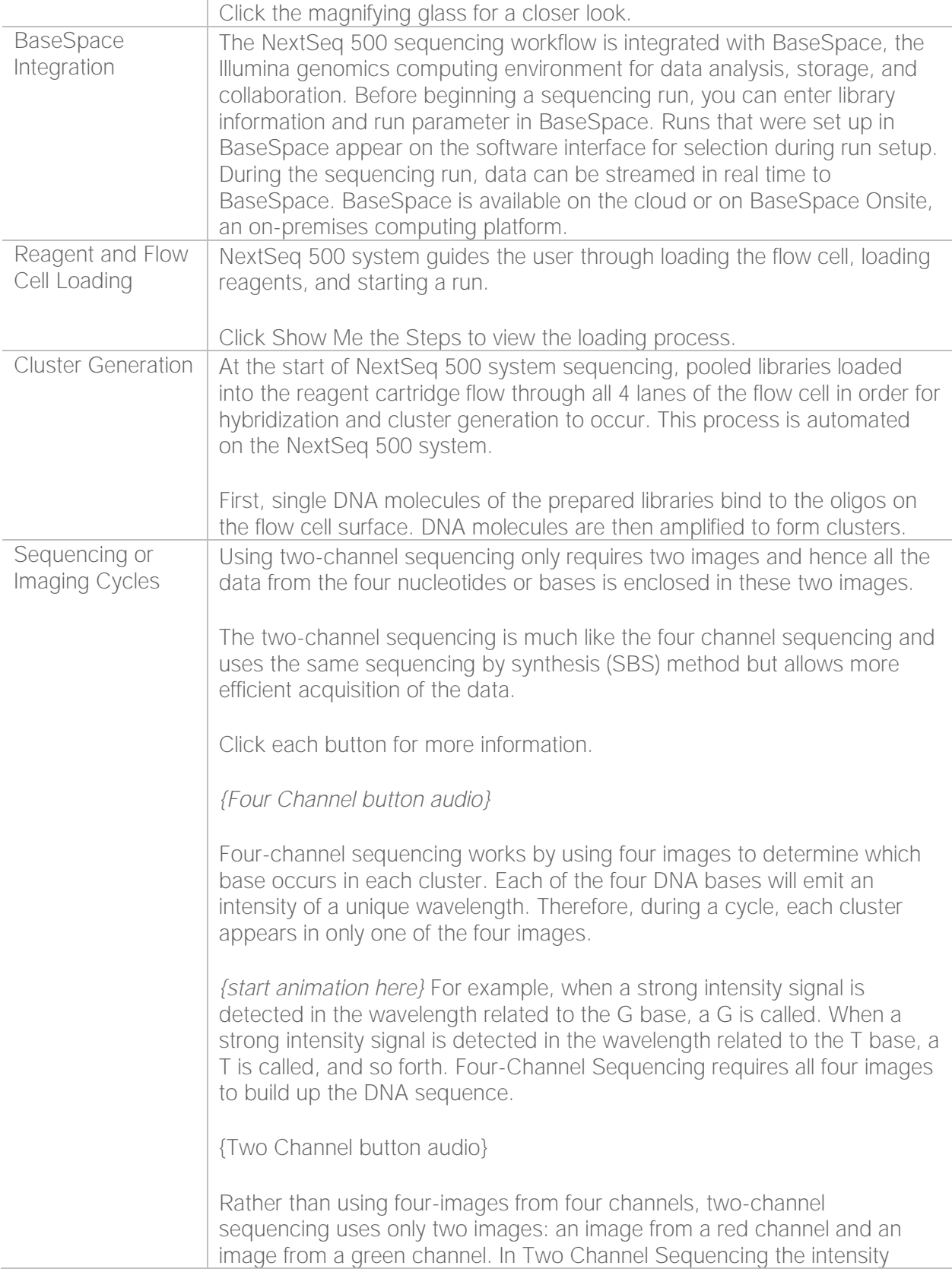

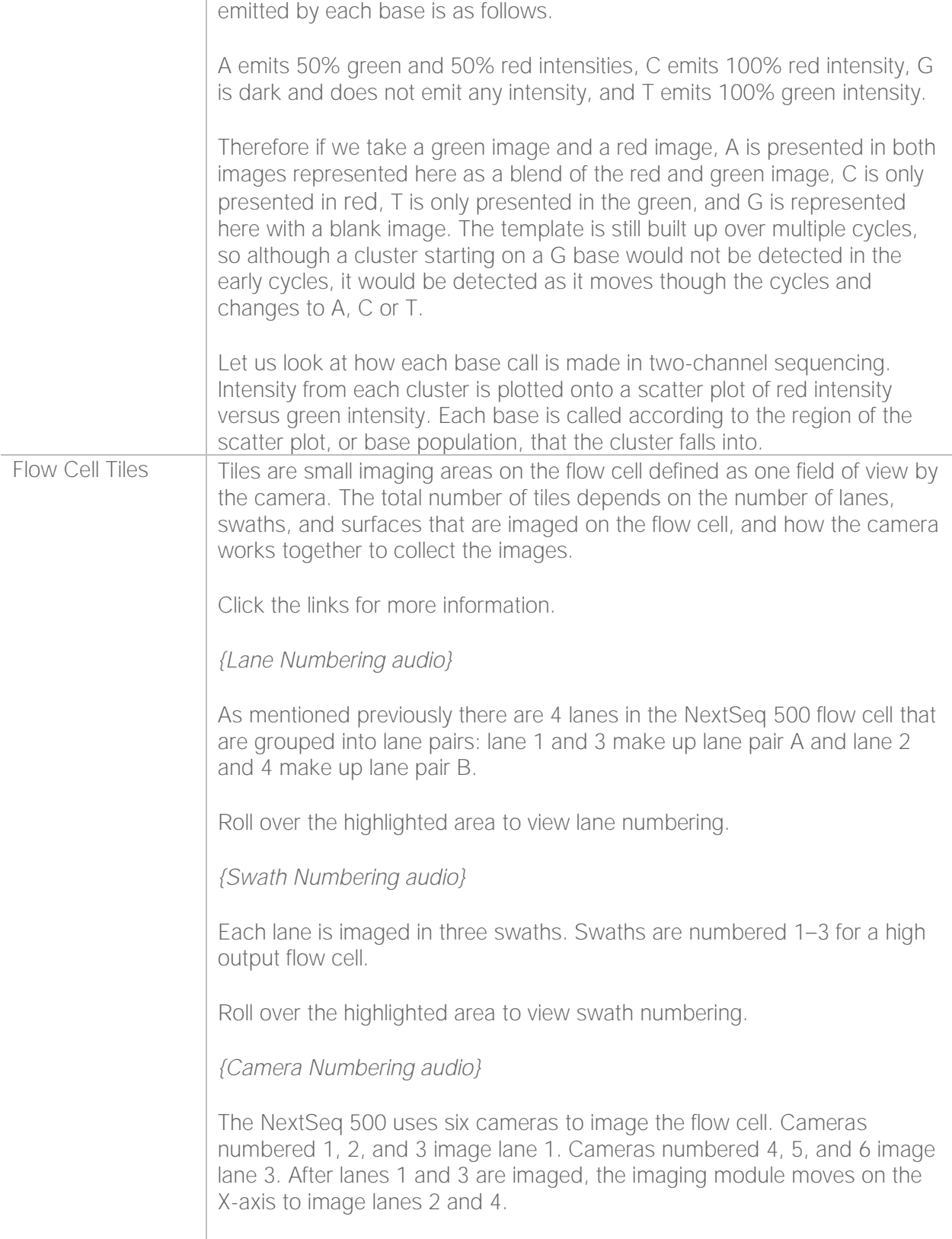

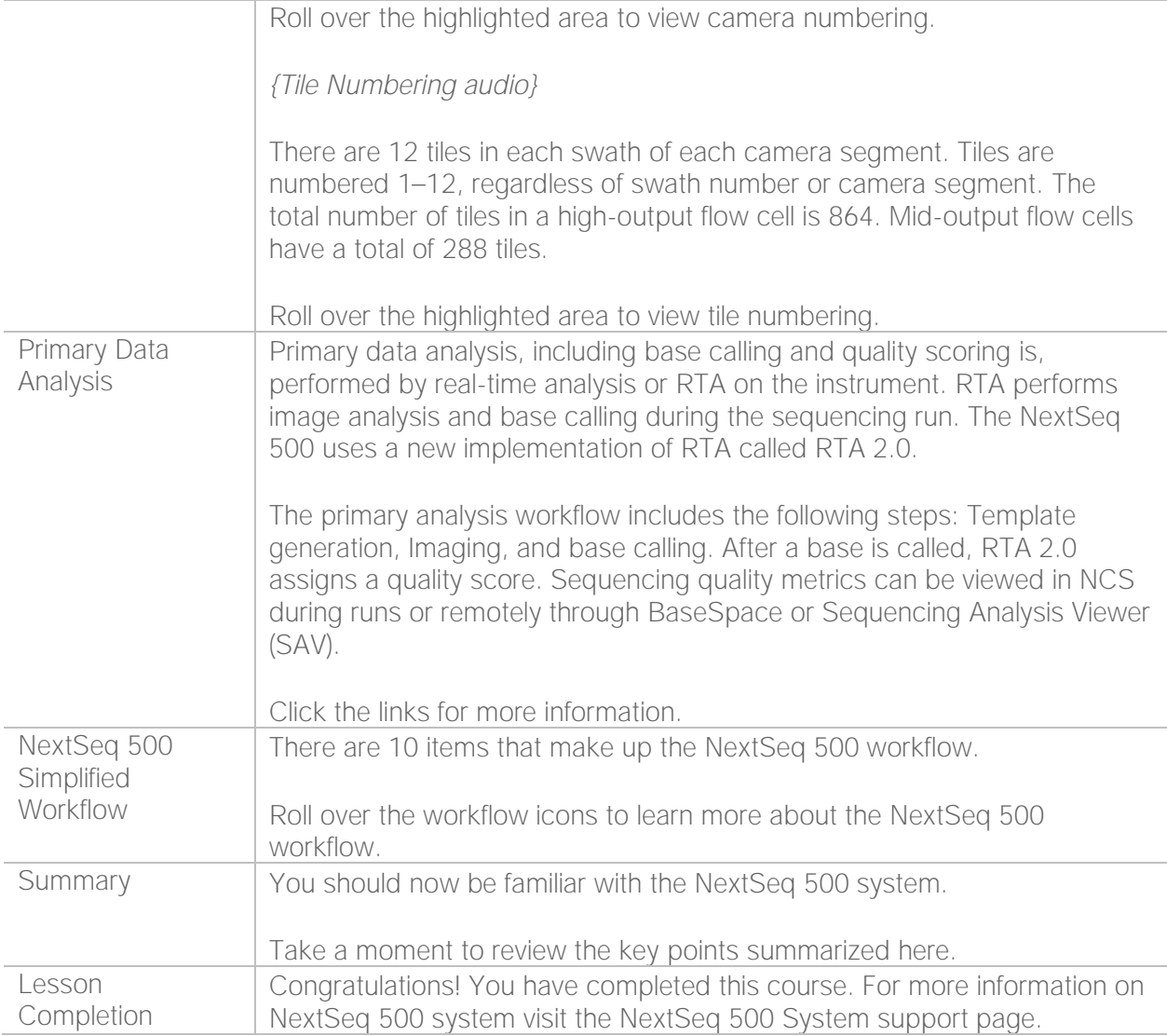